# Zoomed Pham 171898

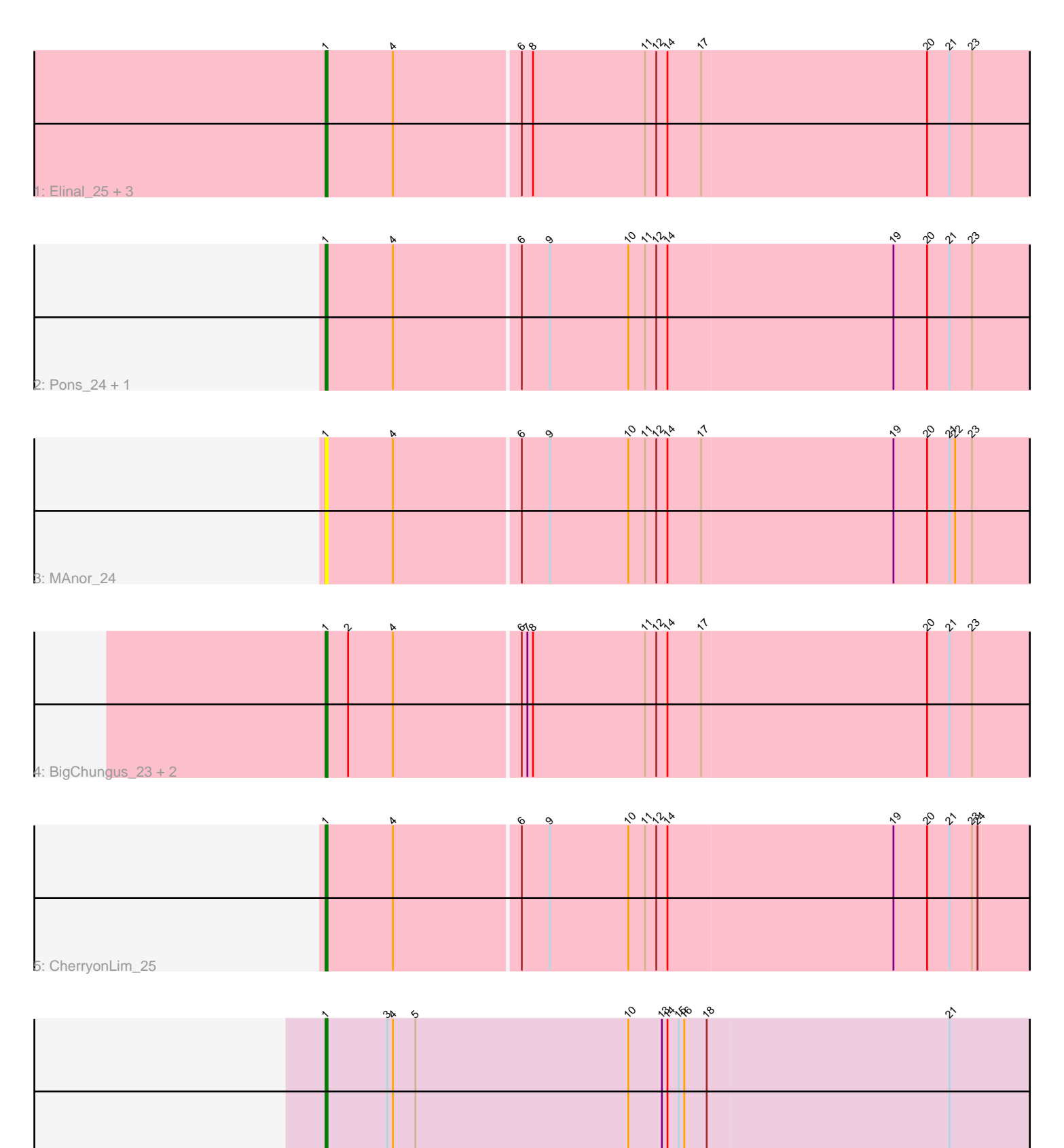

6: Stormageddon\_7 + 1

Note: Tracks are now grouped by subcluster and scaled. Switching in subcluster is indicated by changes in track color. Track scale is now set by default to display the region 30 bp upstream of start 1 to 30 bp downstream of the last possible start. If this default region is judged to be packed too tightly with annotated starts, the track will be further scaled to only show that region of the ORF with annotated starts. This action will be indicated by adding "Zoomed" to the title. For starts, yellow indicates the location of called starts comprised solely of Glimmer/GeneMark auto-annotations, green indicates the location of called starts with at least 1 manual gene annotation.

## Pham 171898 Report

This analysis was run 07/10/24 on database version 566.

Pham number 171898 has 13 members, 2 are drafts.

Phages represented in each track:

- Track 1 : Elinal\_25, KayGee\_23, Vine\_25, Lauer\_23
- Track 2 : Pons\_24, Mayweather\_25
- Track 3 : MAnor\_24
- Track 4 : BigChungus 23, PotPie 24, Feastonyeet 23
- Track 5 : CherryonLim 25
- Track 6 : Stormageddon\_7, RedWattleHog\_7

## **Summary of Final Annotations (See graph section above for start numbers):**

The start number called the most often in the published annotations is 1, it was called in 11 of the 11 non-draft genes in the pham.

Genes that call this "Most Annotated" start:

• BigChungus\_23, CherryonLim\_25, Elinal\_25, Feastonyeet\_23, KayGee\_23, Lauer\_23, MAnor\_24, Mayweather\_25, Pons\_24, PotPie\_24, RedWattleHog\_7, Stormageddon\_7, Vine\_25,

Genes that have the "Most Annotated" start but do not call it: •

Genes that do not have the "Most Annotated" start: •

## **Summary by start number:**

Start 1:

- Found in 13 of 13 ( 100.0% ) of genes in pham
- Manual Annotations of this start: 11 of 11
- Called 100.0% of time when present

• Phage (with cluster) where this start called: BigChungus\_23 (CT), CherryonLim\_25

(CT), Elinal\_25 (CT), Feastonyeet\_23 (CT), KayGee\_23 (CT), Lauer\_23 (CT),

MAnor\_24 (CT), Mayweather\_25 (CT), Pons\_24 (CT), PotPie\_24 (CT),

RedWattleHog\_7 (DX), Stormageddon\_7 (DX), Vine\_25 (CT),

#### **Summary by clusters:**

There are 2 clusters represented in this pham: DX, CT,

Info for manual annotations of cluster CT: •Start number 1 was manually annotated 9 times for cluster CT.

Info for manual annotations of cluster DX: •Start number 1 was manually annotated 2 times for cluster DX.

#### **Gene Information:**

Gene: BigChungus\_23 Start: 19756, Stop: 20319, Start Num: 1 Candidate Starts for BigChungus\_23: (Start: 1 @19756 has 11 MA's), (2, 19768), (4, 19792), (6, 19858), (7, 19861), (8, 19864), (11, 19924), (12, 19930), (14, 19936), (17, 19954), (20, 20074), (21, 20086), (23, 20098), (25, 20146), (29, 20215), (31, 20296),

Gene: CherryonLim\_25 Start: 20466, Stop: 21029, Start Num: 1 Candidate Starts for CherryonLim\_25: (Start: 1 @20466 has 11 MA's), (4, 20502), (6, 20568), (9, 20583), (10, 20625), (11, 20634), (12, 20640), (14, 20646), (19, 20766), (20, 20784), (21, 20796), (23, 20808), (24, 20811), (31, 21006),

Gene: Elinal\_25 Start: 19709, Stop: 20272, Start Num: 1 Candidate Starts for Elinal\_25: (Start: 1 @19709 has 11 MA's), (4, 19745), (6, 19811), (8, 19817), (11, 19877), (12, 19883), (14, 19889), (17, 19907), (20, 20027), (21, 20039), (23, 20051), (25, 20099), (29, 20168), (31, 20249),

Gene: Feastonyeet\_23 Start: 19756, Stop: 20319, Start Num: 1 Candidate Starts for Feastonyeet\_23:

(Start: 1 @19756 has 11 MA's), (2, 19768), (4, 19792), (6, 19858), (7, 19861), (8, 19864), (11, 19924), (12, 19930), (14, 19936), (17, 19954), (20, 20074), (21, 20086), (23, 20098), (25, 20146), (29, 20215), (31, 20296),

Gene: KayGee\_23 Start: 19709, Stop: 20272, Start Num: 1 Candidate Starts for KayGee\_23: (Start: 1 @19709 has 11 MA's), (4, 19745), (6, 19811), (8, 19817), (11, 19877), (12, 19883), (14, 19889), (17, 19907), (20, 20027), (21, 20039), (23, 20051), (25, 20099), (29, 20168), (31, 20249),

Gene: Lauer\_23 Start: 19759, Stop: 20322, Start Num: 1 Candidate Starts for Lauer\_23: (Start: 1 @19759 has 11 MA's), (4, 19795), (6, 19861), (8, 19867), (11, 19927), (12, 19933), (14, 19939), (17, 19957), (20, 20077), (21, 20089), (23, 20101), (25, 20149), (29, 20218), (31, 20299),

Gene: MAnor\_24 Start: 19726, Stop: 20289, Start Num: 1 Candidate Starts for MAnor\_24: (Start: 1 @19726 has 11 MA's), (4, 19762), (6, 19828), (9, 19843), (10, 19885), (11, 19894), (12, 19900), (14, 19906), (17, 19924), (19, 20026), (20, 20044), (21, 20056), (22, 20059), (23, 20068), (25, 20116), (31, 20266),

Gene: Mayweather\_25 Start: 20342, Stop: 20905, Start Num: 1

Candidate Starts for Mayweather\_25:

(Start: 1 @20342 has 11 MA's), (4, 20378), (6, 20444), (9, 20459), (10, 20501), (11, 20510), (12, 20516), (14, 20522), (19, 20642), (20, 20660), (21, 20672), (23, 20684), (31, 20882),

Gene: Pons\_24 Start: 19714, Stop: 20277, Start Num: 1 Candidate Starts for Pons\_24: (Start: 1 @19714 has 11 MA's), (4, 19750), (6, 19816), (9, 19831), (10, 19873), (11, 19882), (12, 19888), (14, 19894), (19, 20014), (20, 20032), (21, 20044), (23, 20056), (31, 20254),

Gene: PotPie\_24 Start: 20575, Stop: 21138, Start Num: 1 Candidate Starts for PotPie\_24: (Start: 1 @20575 has 11 MA's), (2, 20587), (4, 20611), (6, 20677), (7, 20680), (8, 20683), (11, 20743), (12, 20749), (14, 20755), (17, 20773), (20, 20893), (21, 20905), (23, 20917), (25, 20965), (29, 21034), (31, 21115),

Gene: RedWattleHog\_7 Start: 4039, Stop: 4608, Start Num: 1 Candidate Starts for RedWattleHog\_7: (Start: 1 @4039 has 11 MA's), (3, 4072), (4, 4075), (5, 4087), (10, 4201), (13, 4219), (14, 4222), (15, 4228), (16, 4231), (18, 4243), (21, 4372), (25, 4432), (26, 4453), (27, 4468), (28, 4492), (30, 4555),

Gene: Stormageddon\_7 Start: 4039, Stop: 4608, Start Num: 1 Candidate Starts for Stormageddon\_7: (Start: 1 @4039 has 11 MA's), (3, 4072), (4, 4075), (5, 4087), (10, 4201), (13, 4219), (14, 4222), (15, 4228), (16, 4231), (18, 4243), (21, 4372), (25, 4432), (26, 4453), (27, 4468), (28, 4492), (30, 4555),

Gene: Vine\_25 Start: 20722, Stop: 21285, Start Num: 1 Candidate Starts for Vine\_25: (Start: 1 @20722 has 11 MA's), (4, 20758), (6, 20824), (8, 20830), (11, 20890), (12, 20896), (14, 20902), (17, 20920), (20, 21040), (21, 21052), (23, 21064), (25, 21112), (29, 21181), (31, 21262),